## N92-10930

## **IMAGE RETRIEVAL AND PROCESSING SYSTEM VERSION 2.0 DEVELOPMENT WORK**

Susan Slavney and Edward A. Guinness, McDonnell Center for the Space Sciences. **Department of Earth and Planetary Sciences, Washington University, St. Louis, Missouri** 63130.

**The** Image **Retrieval** and Processing **System** (IRPS) is a software **package developed at** Washington **University and used** by **the NASA Regional Planetary Image** Facilities **(RPIFs). IRPS combines data base management** and **image processing components** to allow **the user to examine catalogs of image data, locate the data of interest, and perform radiometric and geometric calibration of the data in preparation for** analysis. **Version 1.0 of IRPS** was **completed in August, 1989 and** has **been installed at several RPIFs. Other RPIFs use remote logins via NASA Science Internet** to **access IRPS at** Washington **University.**

We have begun work on **designing** and populating a catalog **of** Magellan **image** products that will be part of IRPS Version 2.0, planned for release by the end of calendar year 1991. With this catalog, a user will be able to search by orbit and by location for Magellan Basic Image Data Records (BIDRs), Mosaicked Image Data Records (MIDRs), and Altimetry-Radiometry Composite Data Records (ARCDRs). The catalog will include the Magellan CD-ROM volume, directory and file name for each data product.

The **image processing component** of **IRPS is based on the Planetary Image Cartography Software (PICS) developed by the USGS, Flagstaff, Arizona. To augment PICS capabilities, we** have **developed a set of image processing programs that are compatible with PICS-format images. This software includes general-purpose functions that PICS does not** have, **analysis and utility** programs **for specific data sets, and programs from other sources that** have **been modified to work with PICS images. Some of the software will** be **integrated into the Version 2.0 release of IRPS.**

The table below lists the programs alphabetically with a brief functional description of **each.**

## **PICS-COMPATIBLE** SOFTWARE DEVELOPED **AT** WASHINGTON **UNIVERSITY**

## **Program Description**

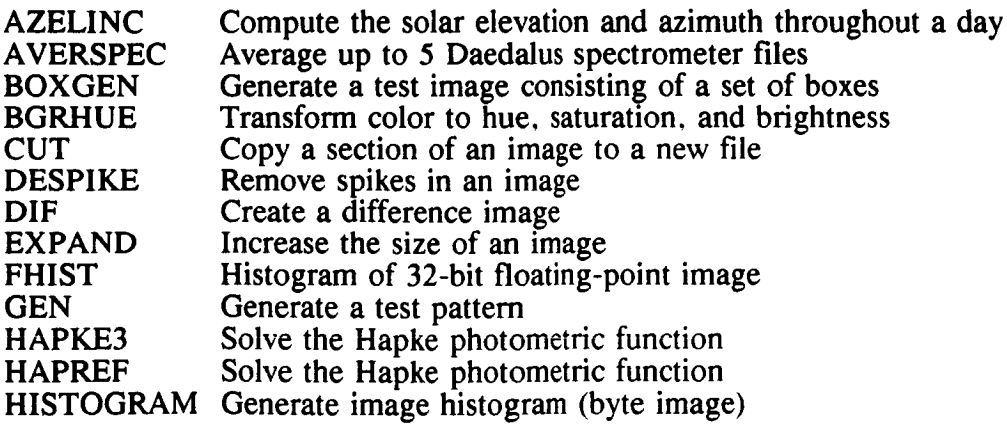

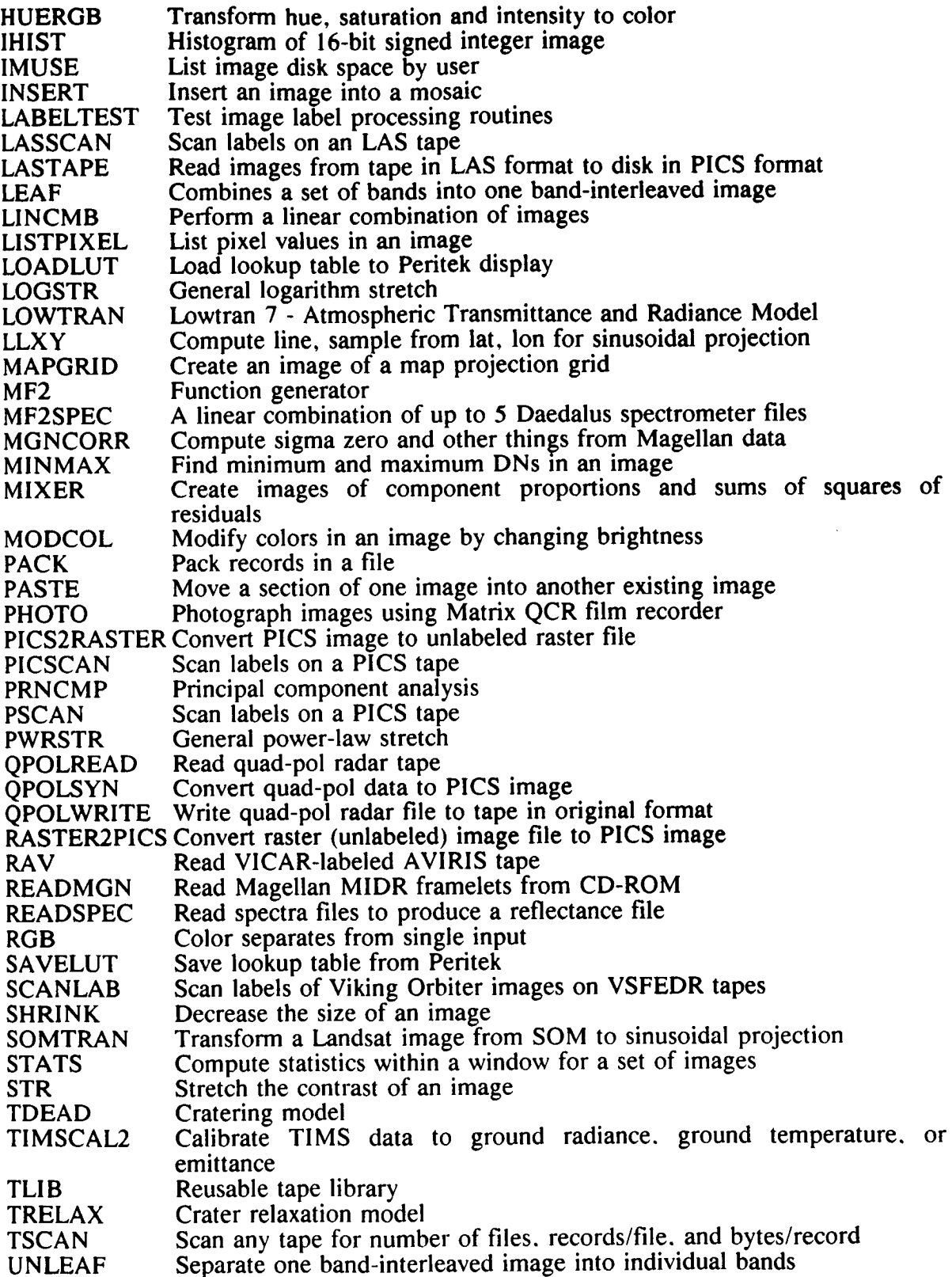

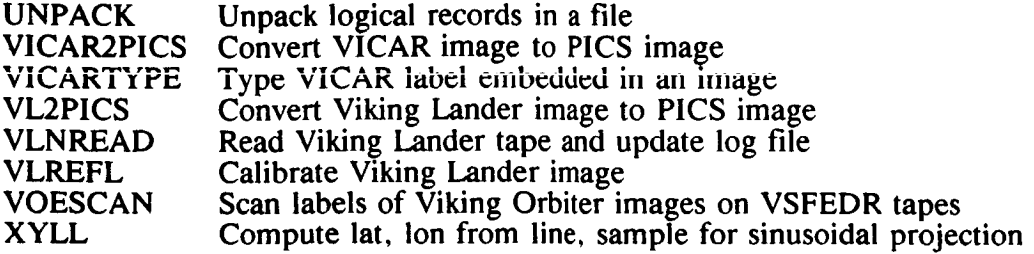

I. t,

É,